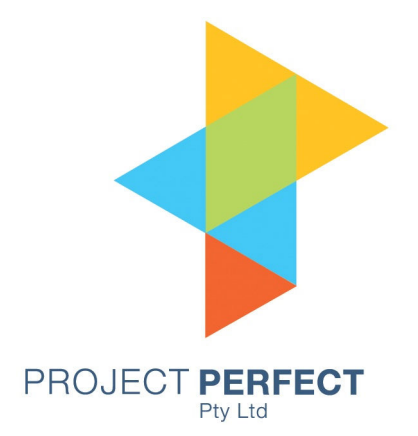

# Technical Evaluation User Guide

Prepared By: Neville Turbit Version 1.0 1 Feb 09

#### **Table of Contents**

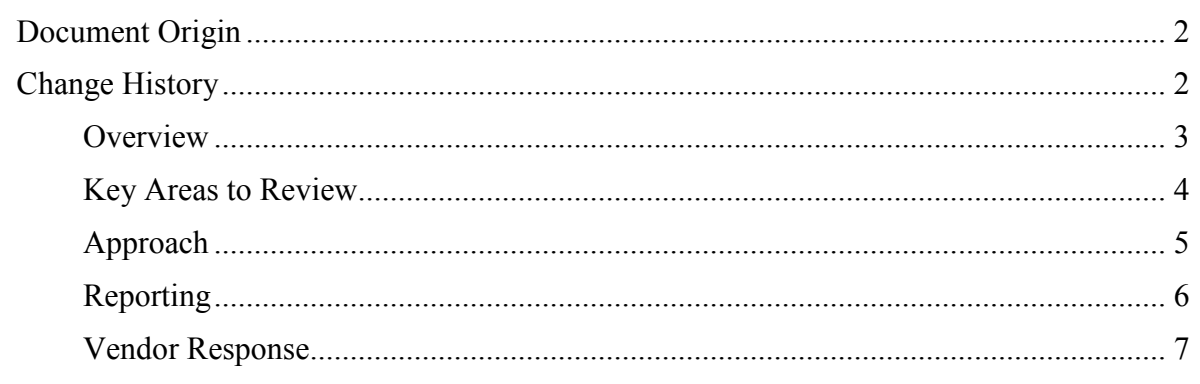

#### **Document Origin**

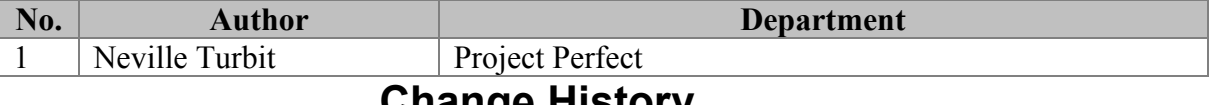

#### **Change History**

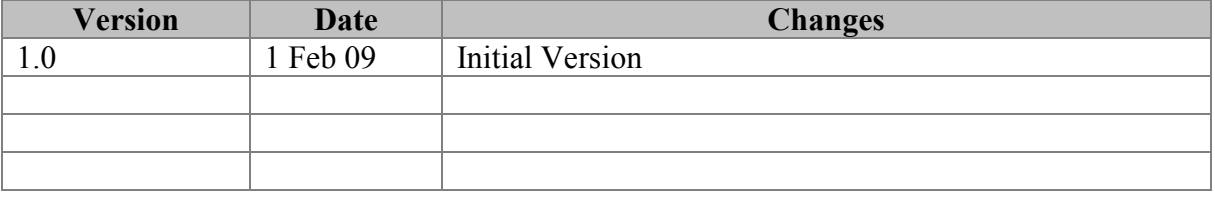

#### **Overview**

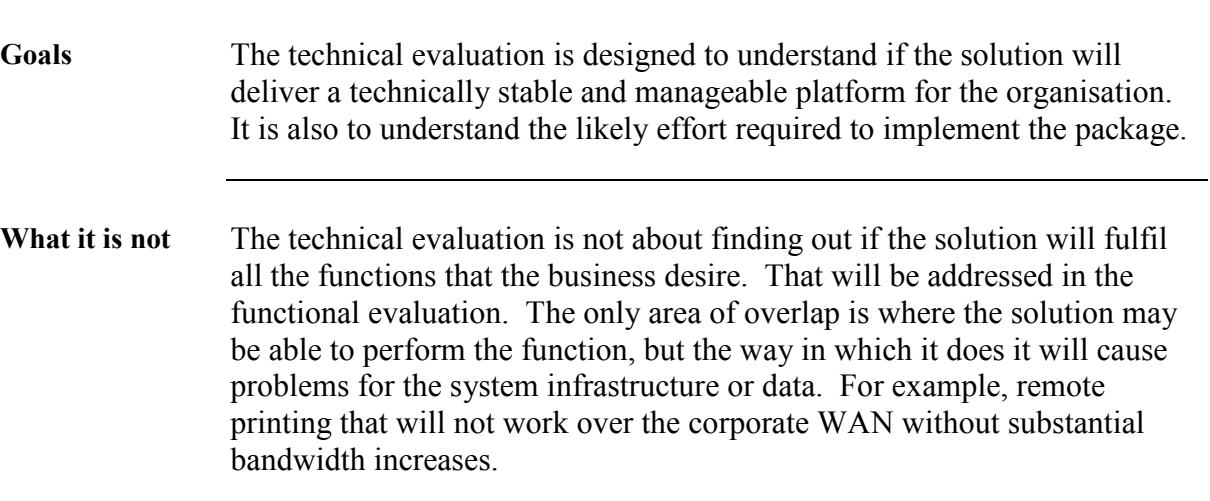

#### **Key Areas to Review**

#### **Key Areas** The following are the key areas to examine. For each selection there may be other areas that are relevant to that solution.

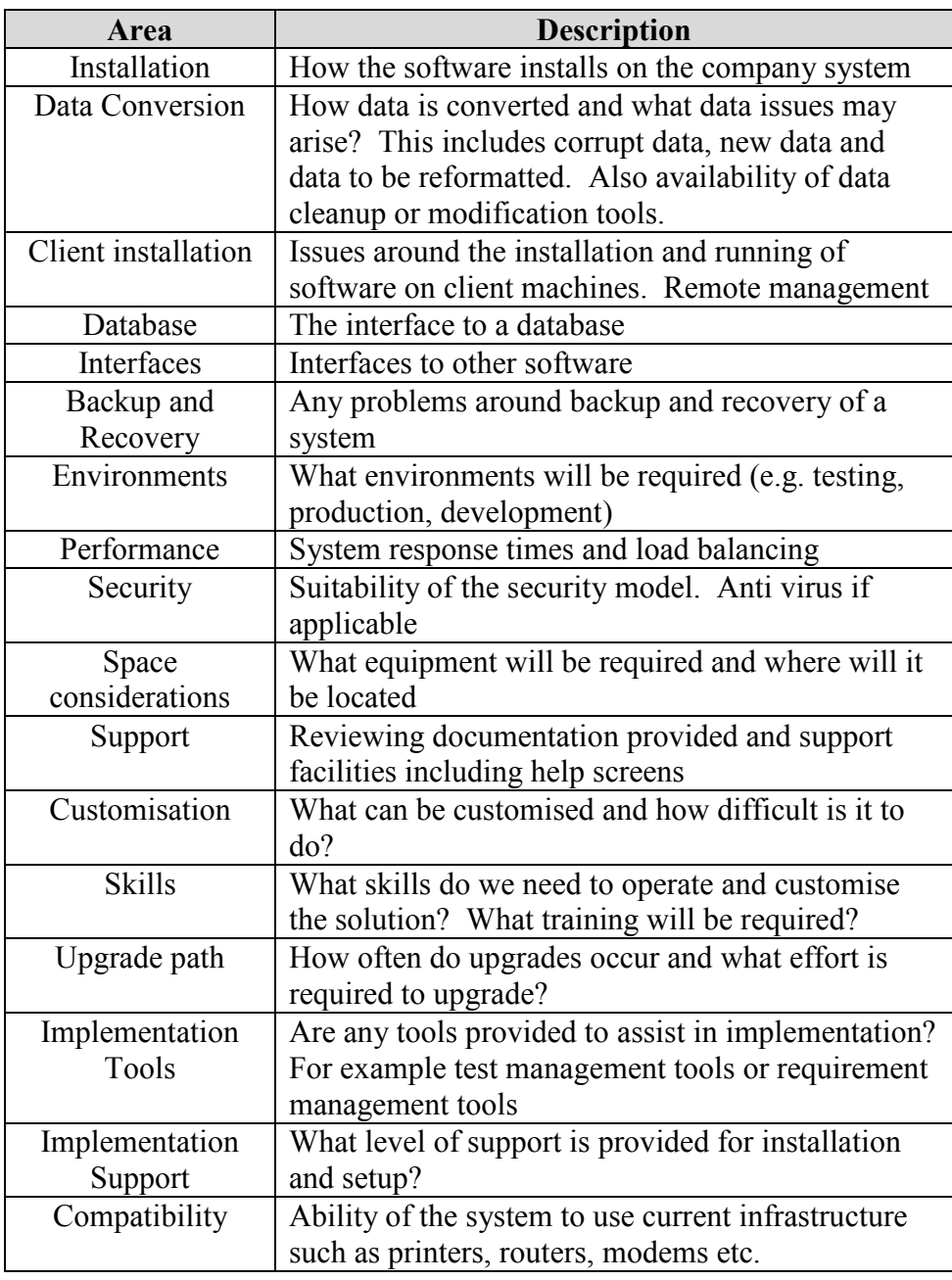

# **Approach**

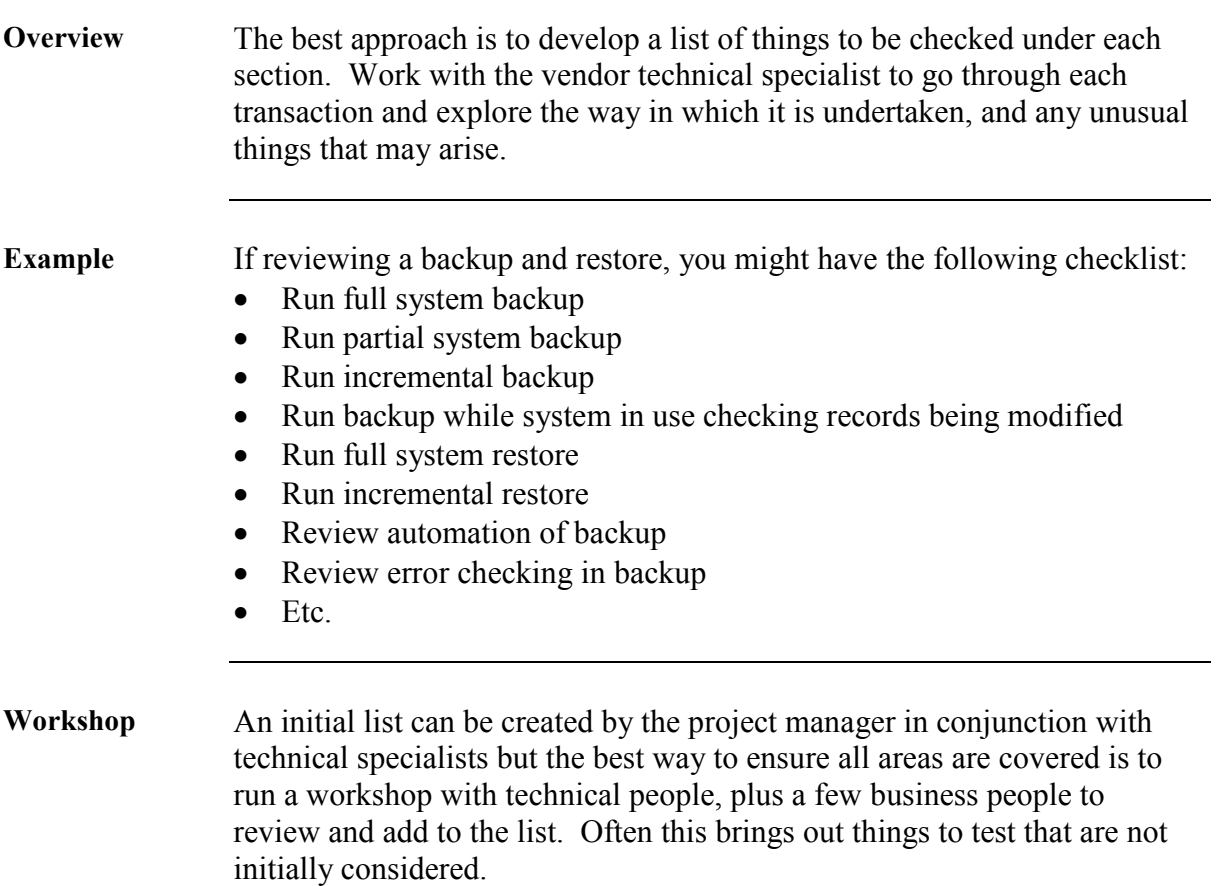

### **Reporting**

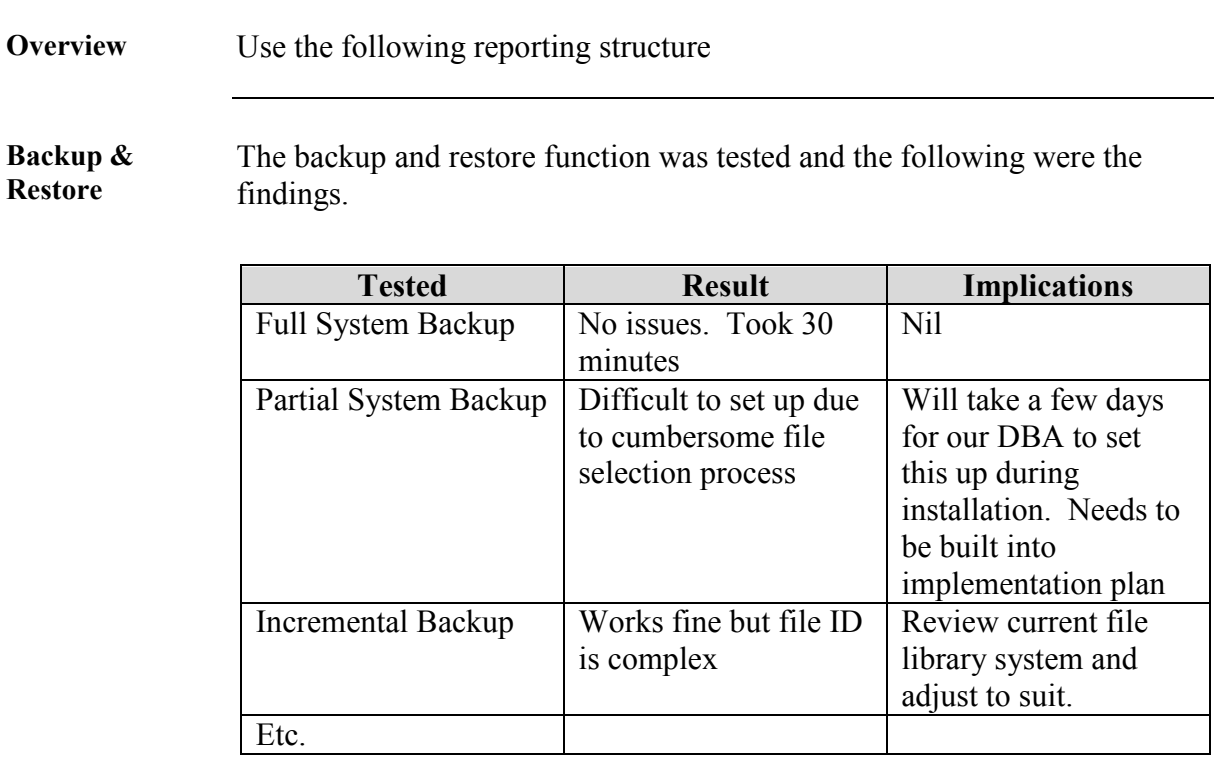

**Data** The following findings were made regarding data.

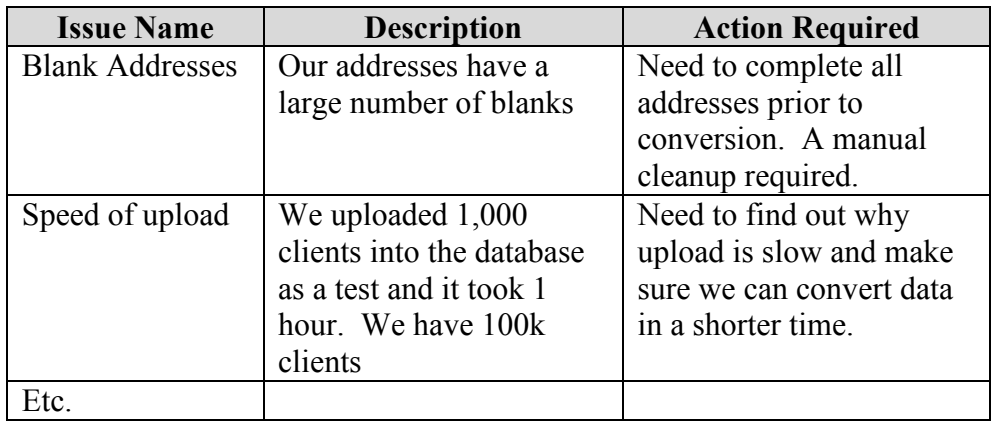

# **Vendor Response**

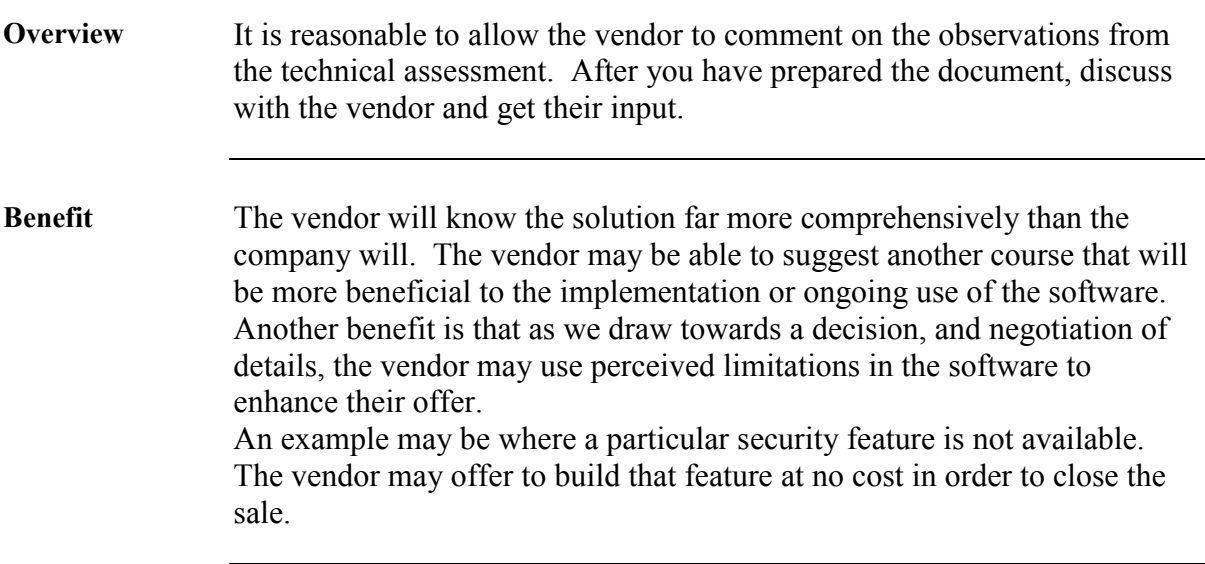